July <del>15</del>16, 2002

To: T10 Technical Committee
From: Timothy Hoglund (LSI Logic)

Subject: SAS Pathway Recovery modification

The presently specified method for avoiding deadlock and reclaiming blocked pathway resources within a SAS topology requires SAS expanders to perform a two-pass algorithm to insure that deadlock is avoided. This method therefore incurs additional complexity in expander implementations and will cause additional time (and associated performance degradation) to resolve pathway conflicts. The two-pass algorithm is necessary due to the present dependency on comparing Arbitration Wait Time values which in a multiple expander topology introduces uncertainty to the comparison, i.e. a second pass is required should the first pass not resolve the conflict.

This proposal calls for a single-pass method to resolve blocked pathways through removal of Arbitration Wait Time comparisons from the Pathway Recovery algorithm and by introducing a new value to be used. This value, Pathway Blocked Count, is contained in all Open Address frames and specifies the number of times a port has received a OPEN\_REJECT(PATHWAY BLOCKED) response to a connection request. Expanders use the Pathway Blocked Count value to determine which connection requests to abort as specified below in 4.8.4.4.3.

Port Layer Management of Pathway Blocked Count (to be added to Port Layer state machines)
The SAS port layer shall initialize the Pathway Blocked Count value to zero when any of the following conditions are met:

- a) upon first connection request to a destination;
- b) an OPEN REJECT with a reason code not equal to PATHWAY BLOCKED is received;
- c) an OPEN\_ACCEPT is received; or
- d) a BREAK is received

The SAS port layer shall increment the Pathway Blocked Count value when OPEN\_REJECT(PATHWAY BLOCKED) is received in response to a connection request. The port shall not increment the Pathway Blocked Count value past FFh.

## Revisions to current Pathway Recovery text

## 4.8.4.4.3 Pathway Recovery

Pathway recovery provides a means to abort connection requests in order to prevent deadlockusing Pathway Recovery Priority comparisons. Pathway Recovery Priority is defined as the concatenation of Pathway Blocked Count and the Source SAS Address fields within the OPEN address frame of a blocked connection request. Figure 1 illustrates the components of Pathway Recovery Priority.

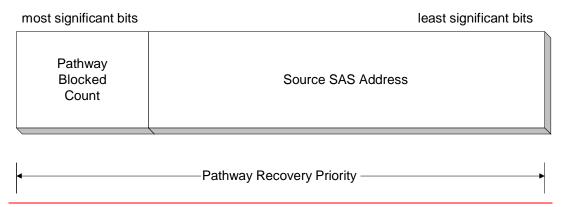

Figure 1: Pathway Recovery Priority

When the PPT timer for an arbitrating link expires (i.e., reaches a value of zero), the Expander Function shall determine whether to continue the connection request or to abort the connection request as follows:

The Expander Function shall instruct the arbitrating link to reject the connection request by transmitting OPEN\_REJECT(PATHWAY\_BLOCKED) when the PPT timer expires and one of the following conditions are met: the Pathway Recovery Priority of the arbitrating link (link requesting the connection) is less than the Pathway Recovery Priority of all links within the destination port with an arbitration status of WAITING\_ON\_PARTIAL.

the Pathway Blocked Count value of the arbitrating link (link requesting the connection) is less than the Pathway Blocked Count value of all links within the destination port with an arbitration status of WAITING ON PARTIAL; or

<u>b)a)</u>the Pathway Blocked Count value of the arbitrating link is equal to the Pathway Blocked Count value of all links within the destination port with an arbitration status of WAITING\_ON\_PARTIAL and the source SAS address of the arbitrating link is less than the source SAS address of all links within the destination port with an arbitration status of WAITING\_ON\_PARTIAL.

## Revisions to OPEN address frame

## 7.5.3 OPEN address frame

<u>Table 1</u> Table 1 defines the OPEN address frame format used for connection requests.

7 5 Byte 6 4 3 2 1 0 0 INITIATOR **PROTOCOL** ADDRESS FRAME TYPE (1h) 1 **FEATURES** LINK RATE 2 (MSB) **INITIATOR CONNECTION TAG** 3 (LSB) 4 DESTINATION DEVICE NAME 11 12 SOURCE DEVICE NAME 19 20 Reserved 21 PATHWAY BLOCKED COUNT 22 (MSB) SCALE ARBITRATION WAIT TIME 23 (LSB) 24 (MSB) Reserved 27 (LSB) 28 (MSB) CRC 31 (LSB)

Table 1. OPEN address frame format

The PROTOCOL field indicates the protocol for the connection being requested and is defined in Table 3Table 2.

 PROTOCOL
 Protocol

 000b
 SMP

 001b
 SSP

 010b
 STP

 All others
 Reserved

Table 32. Protocol

The destination device shall reject the connection request with OPEN\_REJECT(PROTOCOL NOT SUPPORTED) if the PROTOCOL field is set to a value it does not support.

An INITIATOR bit set to one indicates the source device is acting as an initiator device. An INITIATOR bit set to zero indicates the source device is acting as a target device. If a target/initiator device sets the INITIATOR bit to one, it shall operate only in its initiator role during the connection. If a target/initiator device sets the INITIATOR bit to zero, it shall operate only in its target role during the connection.

If a target/initiator device accepts an OPEN address frame with the INITIATOR bit to one, it shall operate only in its target role during the connection. If a target/initiator device accepts an OPEN address frame with the INITIATOR bit to zero, it shall operate only in its initiator role during the connection.

fixfix

An initiator-only device shall reject connection requests from an initiator device with OPEN\_REJECT(PROTOCOL NOT SUPPORTED). A target-only device shall reject connection requests from a target device with OPEN\_REJECT(PROTOCOL NOT SUPPORTED).

The LINK RATE field indicates the rate of the link on which the OPEN address frame originated, and the rate at which all links on the pathway must support, and is defined in Table 5Table 3.

Table 53. Link rate

| LINK RATE | Link rate |  |
|-----------|-----------|--|
| 0h        | 1,5 Gbps  |  |
| 1h        | 3,0 Gbps  |  |
| 2h - Fh   | Reserved  |  |

The FEATURES field shall be set to zero. The destination device shall reject the connection request with OPEN\_REJECT(PROTOCOL NOT SUPPORTED) if the FEATURES field is set to a value it does not support.

The Initiator connection tag field is used for SSP and STP connection requests to provide an initiator port an easier context lookup when the target port originates a connection request. SSP or STP initiator ports shall set the initiator connection tag field to FFFFh if they do not require the field be provided by the target port. Otherwise, an SSP or STP initiator port should set the initiator connection tag field to a unique value per target port. When requesting a connection to an initiator port, a target port shall set the initiator connection tag field to the value received in connection requests from the initiator port. An initiator port shall use the same tag for all connection requests to the same target port, and may only change the tag when it has no commands outstanding to that target port. Targets are not required to check consistency of the tags in different connection requests from the same initiator port. SMP initiator ports shall set the INITIATOR CONNECTION TAG field to FFFFh.

The destination device shall ignore the contents of reserved fields in the OPEN address frame.

The Pathway Blocked Count field indicates the number of times the port has retried a connection request due to receiving OPEN\_REJECT (PATHWAY BLOCKED). The port shall not increment the Pathway Blocked Count value past FFh.

The SCALE bit and the ARBITRATION WAIT TIME field indicate how long the port sending the OPEN address frame has been waiting for a connection request to be accepted, and are defined in Table 7Table 4. See Error! Reference source not found. for details on arbitration fairness.

Table 74. Arbitration wait time

|       | ARBITRATION WAIT TIME                                                              |                               |                               |  |
|-------|------------------------------------------------------------------------------------|-------------------------------|-------------------------------|--|
| SCALE | Description                                                                        | Minimum value (0000h) meaning | Maximum value (7FFFh) meaning |  |
| 0b    | Microseconds since the connection request was first made                           | 0 µs                          | 32 767 µs                     |  |
| 1b    | Milliseconds since the connection request was first made minus 32 768 microseconds | 32 768 µs                     | 32 768 ms + 32 768 µs         |  |

The DESTINATION DEVICE NAME field indicates the device name of the port with which a connection is being requested.

The SOURCE DEVICE NAME field indicates the device name of the port sending the OPEN address frame.